## ANTINO CORREA NOLETO JUNIOR

 $MA$ 

Inscrição 8130 Advogado

Seccional Subseção CONSELHO SECCIONAL - MARANHÃO

## **Endereço Profissional**

AV. DOS HOLANDESES, ED. METROPOLITAM, SL-309,, CALHAU SÃO LUÍS - MA 65000000

## **Telefone Profissional**

(99) 32356623<br>(98) 81145348

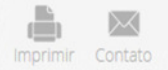

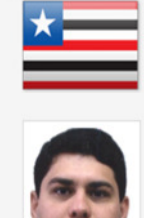

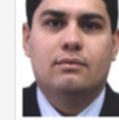

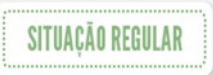